# Tips for advanced searches

Searching for online information is easy. However, finding a manageable number of good-quality, relevant results can be more difficult. Use these tips to help you plan and refine your searches, and ensure that you get the best results for your work.

Start by thinking about the **topic** of your research, identifying **search terms (keywords)**, and similar words (**synonyms**). In the following example, the topic of the search is "space".

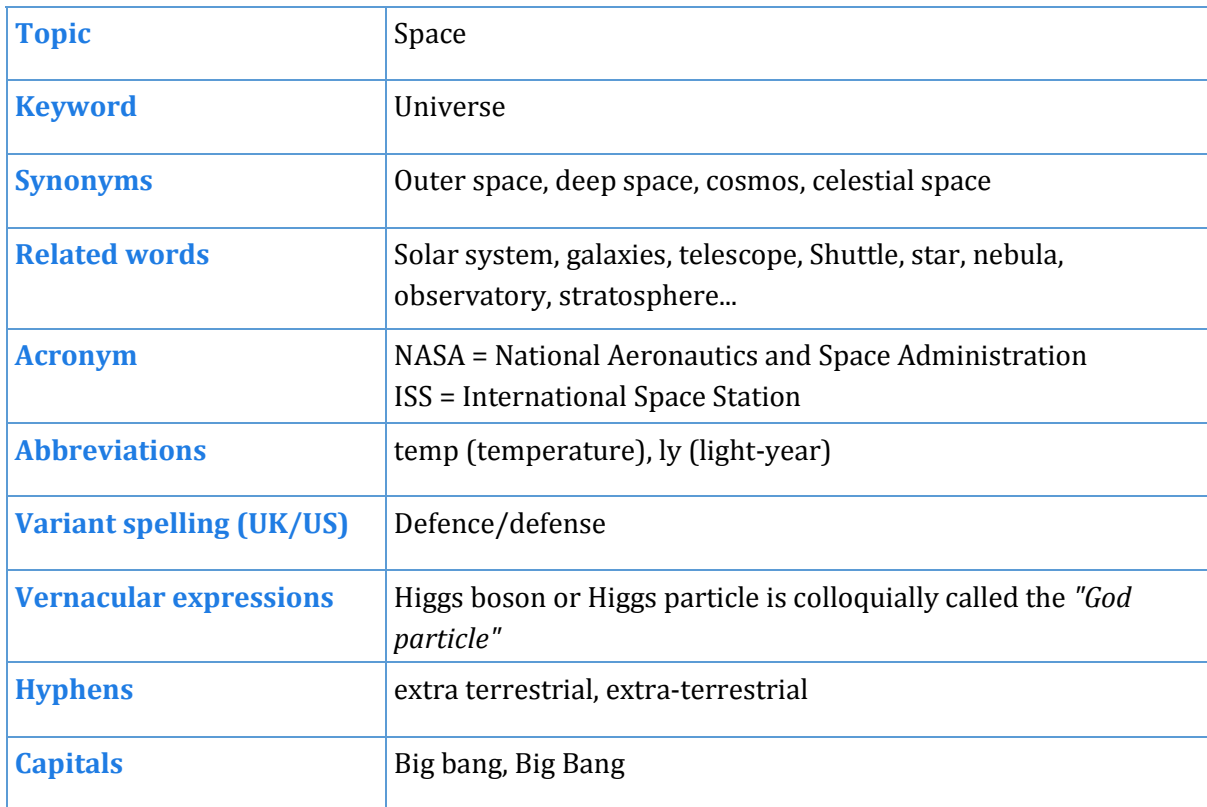

You now have a wide selection of words to use in your online searches. Use these words with the following search techniques to help you find results:

**To search for a phrase:**

Enclose a phrase with **double quotation marks** to search for the exact phrase instead of individual words.

For example: "Milky Way" and "Big Bang"

#### **To connect and define the relationship between your search terms:**

Use the so called Boolean operators **AND, OR, NOT**

## **Use AND to narrow your search:**  "Saturn" AND "Mars" Returns results where both of your search terms appear. **Use OR to broaden your search** "Aurora Borealis" OR "Northern Lights" Returns results where either of your search terms appear. **Use NOT to exclude a word or phrase from your search** "Comet" NOT "Meteor" Returns results where only the first term appears excluding the second one.

#### **To retrieve variations of the ending of a word**

### Use an **asterisk**

For example: planet\* will find planet, planets, planetary

#### **To retrieve variations of spellings of a word**

Use a **question mark**to find any letter in that position

For example: organi?ation will find both organi**s**ation (UK) and organi**z**ation (US)

These search techniques work for many online search tools, including Discover. Some databases have even more specialised searching tools. You can find out more about them in the Help section of each database.